## Universit`a degli Studi di Roma "La Sapienza" Facolt`a di Ingegneria – Corso di Laurea Specialistica in Ingegneria Informatica Corso di Metodi Formali nell'Ingegneria del Software Prof. Toni Mancini

## Esercizio E.III.20060718

versione del 4 luglio 2007

Si considerino i seguenti requisiti:

Uno pneumatico gonfio si può sgonfiare; se è sgonfio si può gonfiare. Quando si fora emette un sibilo e rimane forato.

- 1. Rappresentare i requisiti mediante un opportuno diagramma Uml.
- 2. Rappresentare i requisiti in un linguaggio formale fra quelli considerati durante il corso.
- 3. Considerando la rappresentazione formale, quali deduzioni interessanti possono essere effettuate?
- 4. Quale strumento software fra quelli utilizzati nel corso utilizzereste per dimostrare tali deduzioni?
- 5. Per lo strumento software scelto, fornire il file di input e l'output atteso.

Una possibile soluzione è riportata nelle pagine seguenti.

## Soluzione

1. Uml: cfr. figura 1 (diagramma degli stati e delle transizioni).

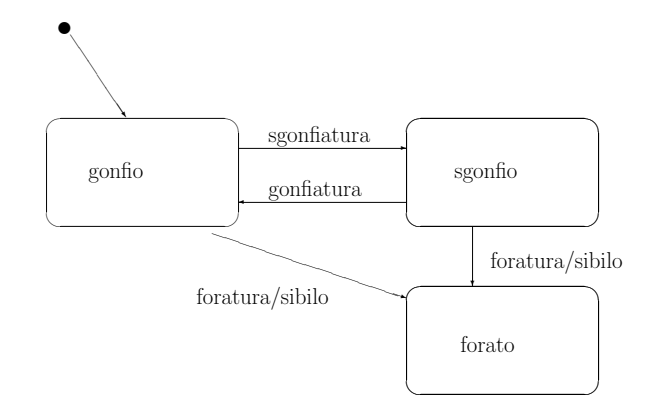

Figura 1: Diagramma Uml per la domanda 1

- 2. Rappresentiamo i requisiti in logica temporale lineare (LTL):
	- $//$  Uno pneumatico gonfio si può sgonfiare
	- G  $((\text{stab} = \text{gonfio} \land \text{evento} = \text{sgonfiatura}) \rightarrow \text{X} \text{stab} = \text{sgonfio})$  (1)  $//$  Se è sgonfio si può gonfiare
	- G  $((\text{stab} = \text{sgonfio} \land \text{evento} = \text{gonfiatura}) \rightarrow \text{X} \text{stab} = \text{gonfio})$  (2) // Quando si fora emette un sibilo
		- $evento \neq foratura$   $WX$  azione = sibilo (3)
		- // Quando si fora rimane forato
		- $evento \neq foratura W XG stato = forato$  (4)
- 3. Possiamo dimostrare che il diagramma UML degli stati e delle transizioni (punto 1) è coerente con la sua specifica formale (punto 2).

Formalmente, detta  $\Phi$  la congiunzione delle formule LTL di cui al punto 2 e M il sistema di transizioni ottenuto traducendo il diagramma del punto 1, vale la seguente relazione:

$$
\mathcal{M} \models \Phi. \tag{5}
$$

4. Per dimostrare la deduzione di cui al punto 3 possiamo usare nuSMV, chiedendo che dimostri la relazione (5).

E.III.20060718 (versione del 4 luglio 2007) – pag. 2

Toni Mancini - Corso di Metodi Formali nell'Ingegneria del Software, Laurea Specialistica in Ing. Informatica, Facolt`a di Ingegneria, Universit`a degli Studi di Roma "La Sapienza"

5. Il file NUSMV è il seguente:

```
-- Time-stamp: "2006-06-23 22:10:32 cadoli"
-- File: pneumatico.smv
-- Descrizione: diagramma UML S&T compito MFIS 06-07-18
MODULE pneumatico
-- rappresenta un diagramma degli stati e delle transizioni
VAR
-- descrive gli stati, gli eventi e le azioni
  stato : {gonfio, sgonfio, forato};
  evento: {gonfiatura, sgonfiatura, foratura, null};
  azione: {sibilo, null};
TRANS
-- descrive le transizioni
  case
    stato = gonfio & evento = sgonfiatura:
           next(state) = sgonfio & next(azione) = null;stato = gonfio \& evento = foratura:
           next(state) = forato & next(azione) = sibilo;stato = sgonfio & evento = gonfiatura:
           next(state) = gonfio & next(azione) = null;stato = sgonfio & evento = foratura:
            next(stato) = forato & next(azione) = sibilo;
-- per tutti i casi non contemplati dal diagramma S&T
    1: next(stato) = stato & next(azione) = null;
  esac
-- fine MODULE pneumatico
MODULE main
VAR
-- un cliente dell'oggetto "pneumatico"
 p: pneumatico;
ASSIGN
-- assegna lo stato iniziale a p
  init(p.starto) := gonfio;-- fine MODULE main
LTLSPEC
-- Uno pneumatico gonfio si può sgonfiare
-- G((p.stato = gonfio & p.evento = sgonfiatura) -> X p.stato = sgonfio)
-- Se è sgonfio si può gonfiare
-- G((p.stato = sgonfio & p.evento = gonfiatura) -> X p.stato = gonfio)
-- Quando si fora emette un sibilo
-- (p.evento != foratura U X p.azione = sibilo) | G p.evento != foratura
```
E.III.20060718 (versione del 4 luglio 2007) – pag. 3

Toni Mancini - Corso di Metodi Formali nell'Ingegneria del Software, Laurea Specialistica in Ing. Informatica, Facolt`a di Ingegneria, Universit`a degli Studi di Roma "La Sapienza"

```
-- Quando si fora rimane forato
    (p.evento != foratura U X G p.stato = forato) | G p.evento != foratura
```
Ci si aspetta che NUSMV dimostri la verità delle formule LTL. Infatti, l'output di nuSMV (ad esempio, per la (4)) comprende:

```
-- specification
((p.evento != foratura U X G p.stato = forato) | G p.evento != foratura)
  is true
```